## **eLearn Upgrade and known Issues - February 2021**

eLearning Division Develop.Connect.Support

## **UPGRADE EFFECTIVE DATE: February 25, 2021 VERSION: 20.21.2**

*The information below provides key updates to eLearn from the most recent upgrade as referenced in the date above.*

## **February Updates and Features**

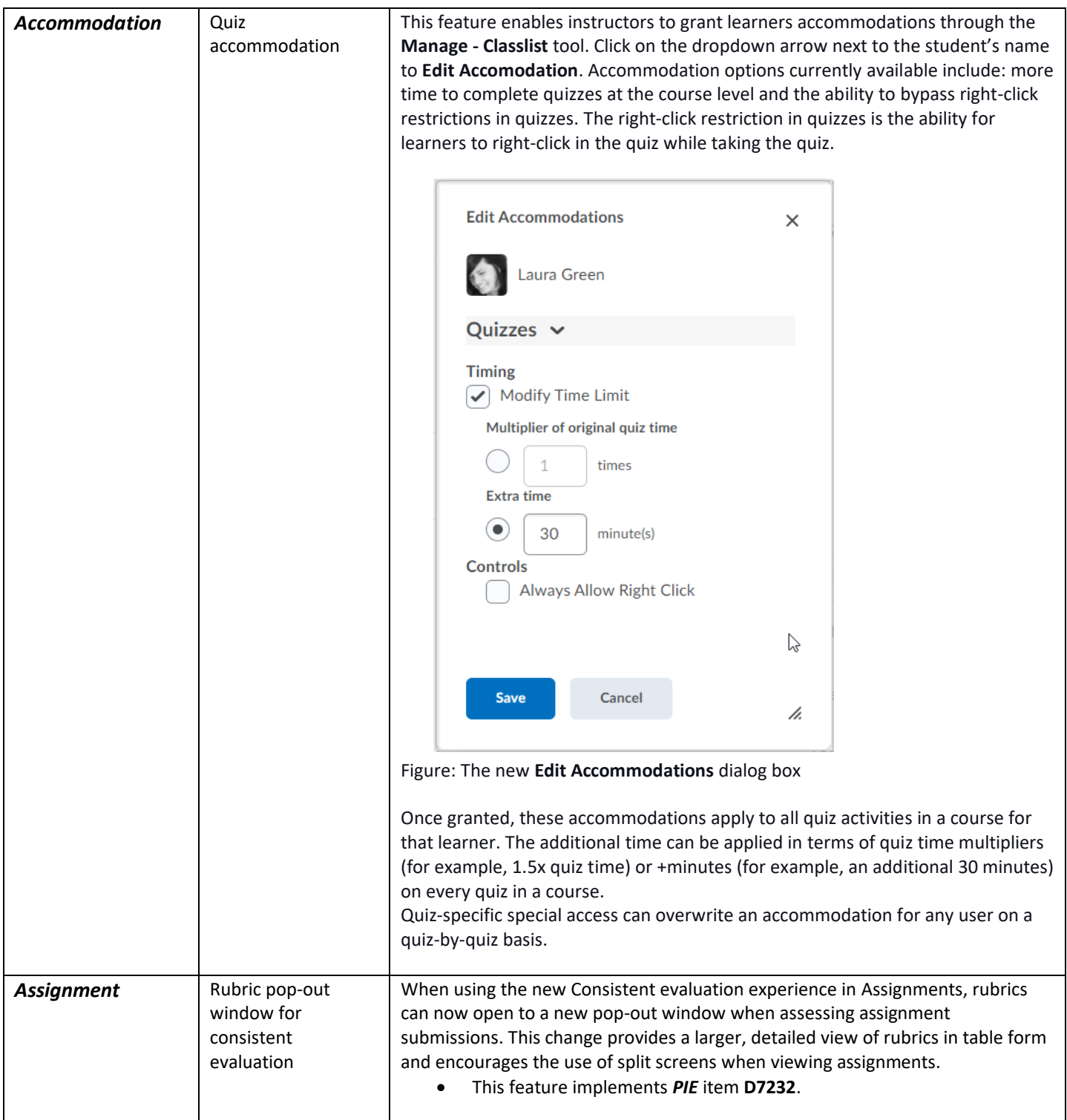

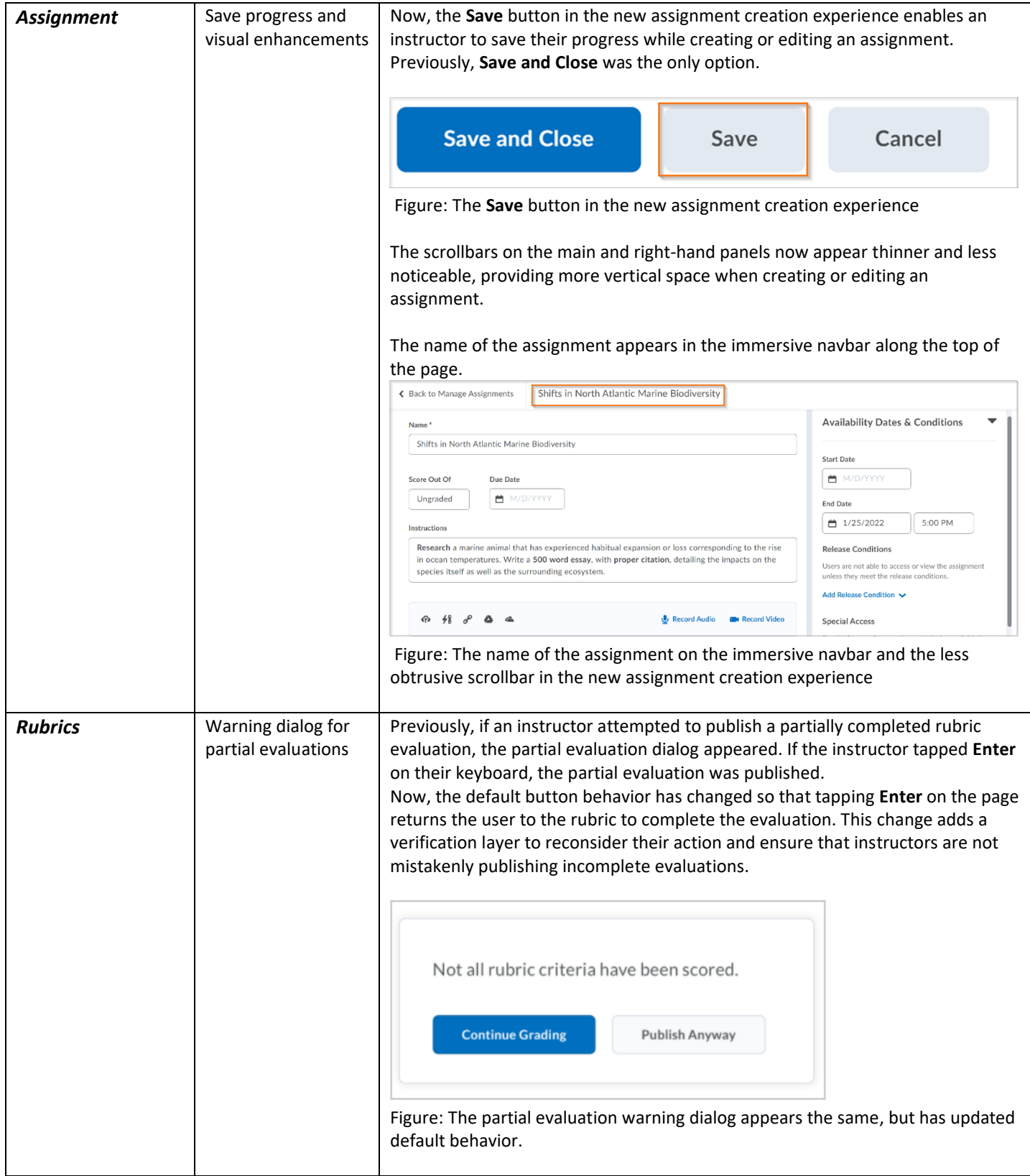

## **Known Issues**

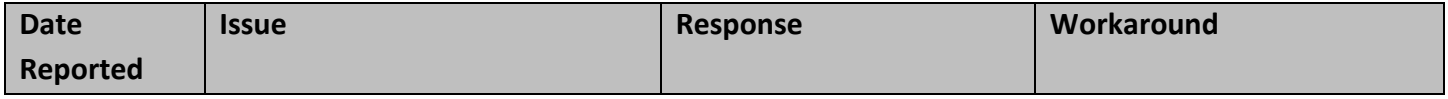

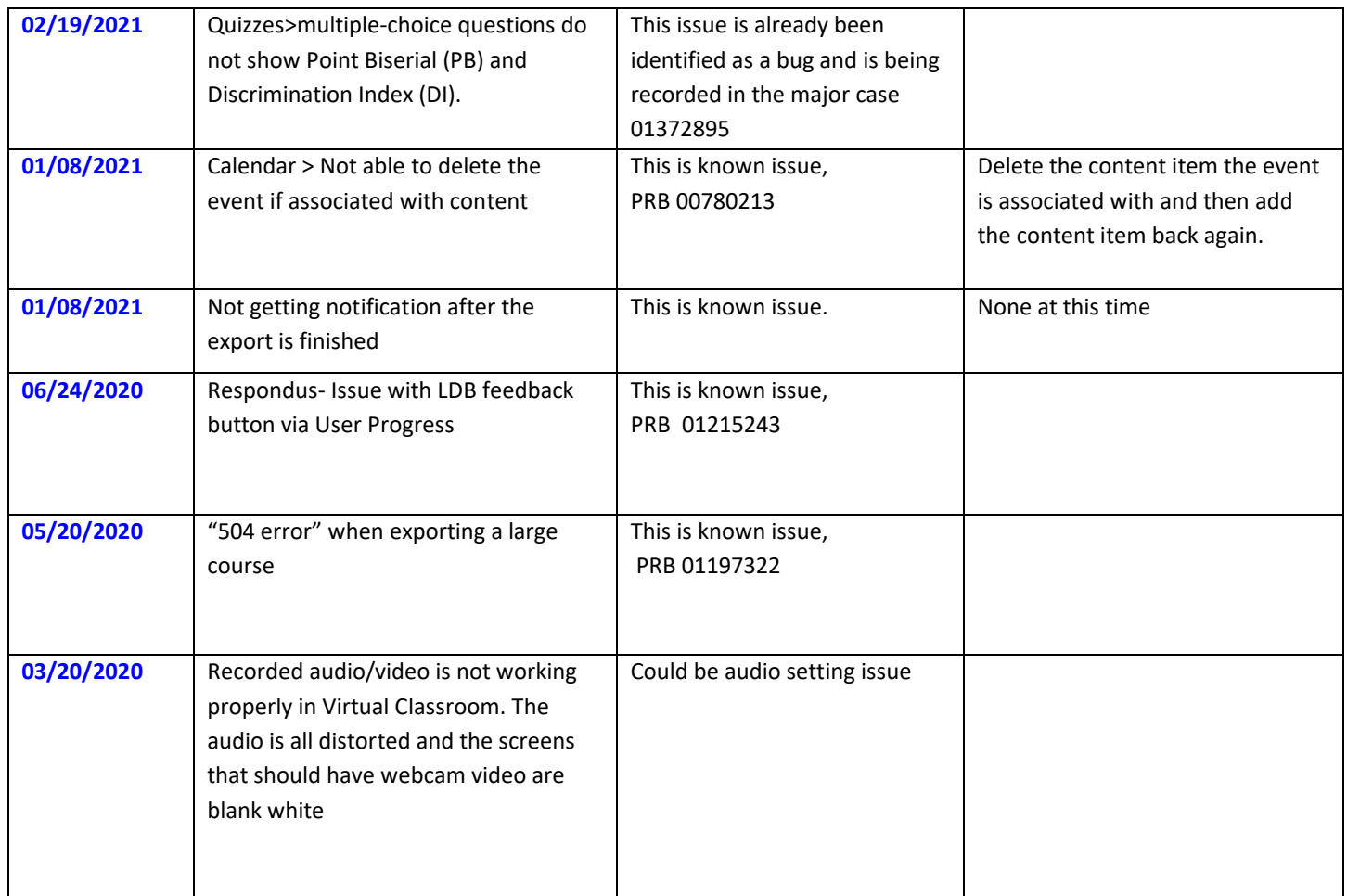

**For additional information about eLearn upgrades or the above known issues, contact your Instructional Designer or call the eLearn Faculty Support line at 512-2016.**